# **Master Data REST API - Users Functions**

- [Retrieve all Users](#page-0-0)
- [Retrieve a specific User by ID](#page-1-0)
- [Retrieve User by UID](#page-2-0)

## <span id="page-0-0"></span>Retrieve all Users

This function retrieves all users

from the client account.

#### **URL**

GET {baseURL}/users

#### **Parameters**

None

#### **Responses**

If the request is performed, 200 OK is returned. See [Return Codes](https://wiki.jtel.de/display/JPW/Return+Codes) for further possible status codes.

### **Returned Data (200 OK)**

A JSON Structure containing the following fields:

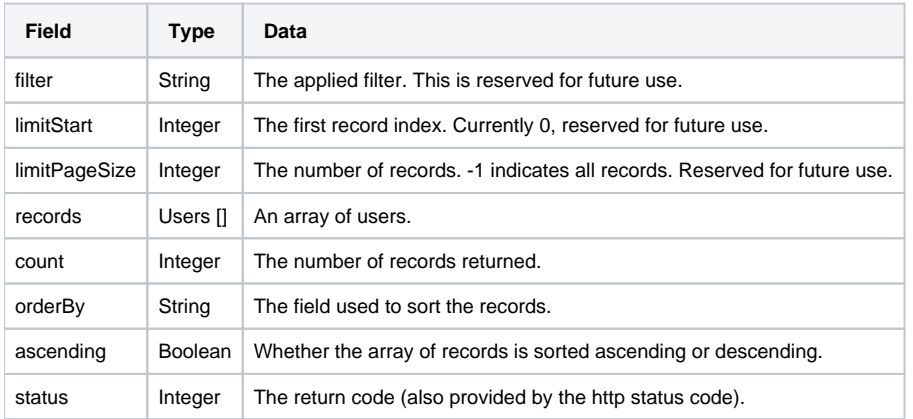

#### **Example**

Note, the records array has been shortened for readability.

```
{
    "filter": "",
    "limitStart": 0,
    "limitPageSize": -1,
     "records": [
         {
             "bTelCallsForwarding": false,
             "bUseWebMail": false,
             "dtPBXTelephoneStatus": null,
...
             "ResellersID": 1,
             "TelStatusID": 0,
             "AgentStatusAfterLogoutRejectedID": null
         }
    ],
     "count": 22,
    "orderBy": "UID",
    "ascending": true,
     "status": 200
}
```
## <span id="page-1-0"></span>Retrieve a specific User by ID

This function retrieves a specific user by ID.

#### **URL**

GET {baseURL}/users/user/{UsersID}

#### **Parameters**

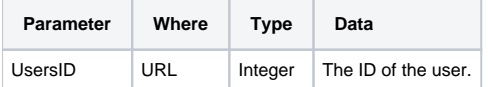

#### **Responses**

If the request is performed, 200 OK is returned. See [Return Codes](https://wiki.jtel.de/display/JPW/Return+Codes) for further possible status codes.

### **Returned Data (200 OK)**

#### A JSON Structure containing the returned data.

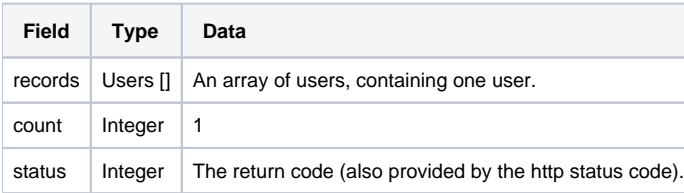

#### **Example**

Note, the record array has been shortened for readability.

```
{
     "records": [
         {
             "bTelCallsForwarding": false,
             "bUseWebMail": true,
             "dtPBXTelephoneStatus": "2020-07-07T06:20:14.558",
             "bUseWebEmail": true,
...
             "ResellersID": 1,
             "TelStatusID": 0,
             "AgentStatusAfterLogoutRejectedID": null
         }
    ],
     "count": 1,
     "status": 200
}
```
## <span id="page-2-0"></span>Retrieve User by UID

This function retrieves one or more users depending on the passed UID. If more than one user is available which matches the UID passed (partial match), then all corresponding users will be returned.

### **URL**

GET {baseURL}/users/user?uid={UID}

#### **Parameters**

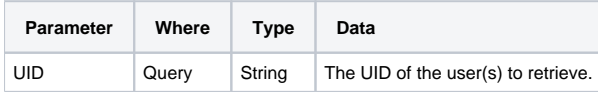

#### **Responses**

If the request is performed, 200 OK is returned. See [Return Codes](https://wiki.jtel.de/display/JPW/Return+Codes) for further possible status codes.

### **Returned Data (200 OK)**

A JSON Structure containing the returned users.

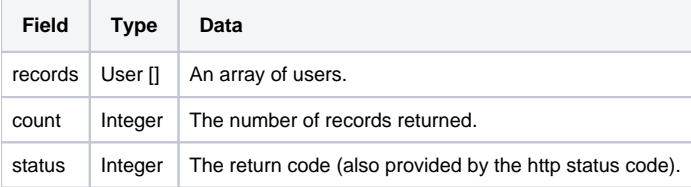

#### **Example**

Note, the records array has been shortened for readability.

```
{
     "records": [
         {
             "bTelCallsForwarding": false,
             "bUseWebMail": true,
             "dtPBXTelephoneStatus": "2020-07-07T06:20:14.558",
...
             "ResellersID": 1,
             "TelStatusID": 0,
             "AgentStatusAfterLogoutRejectedID": null
         }
    ],
    "count": 2,
     "status": 200
}
```